$PPT$   $---PPT$ 

13 ISBN 9787111453409

出版时间:2014-4-1

页数:230

版权说明:本站所提供下载的PDF图书仅提供预览和简介以及在线试读,请支持正版图书。

www.tushu000.com

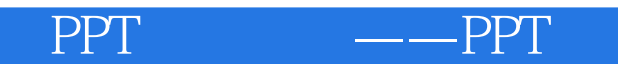

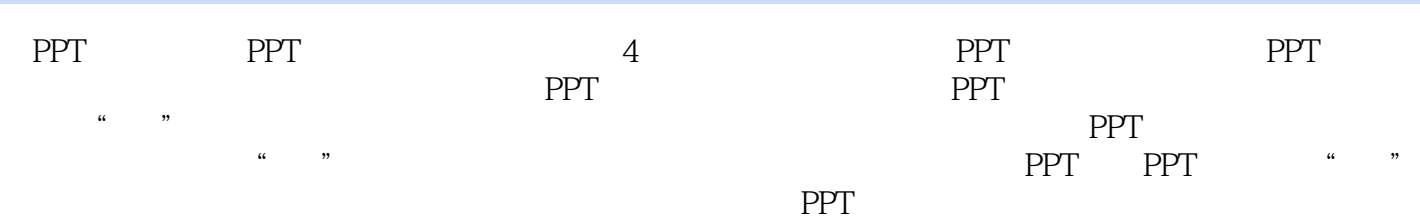

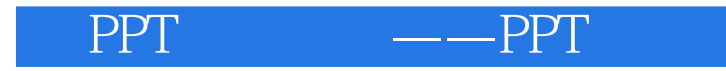

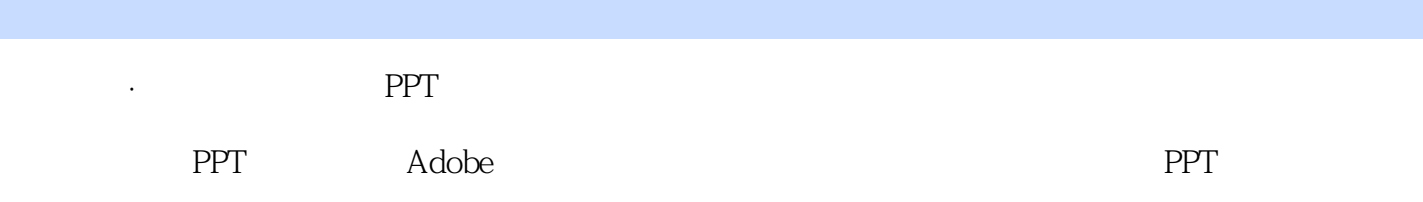

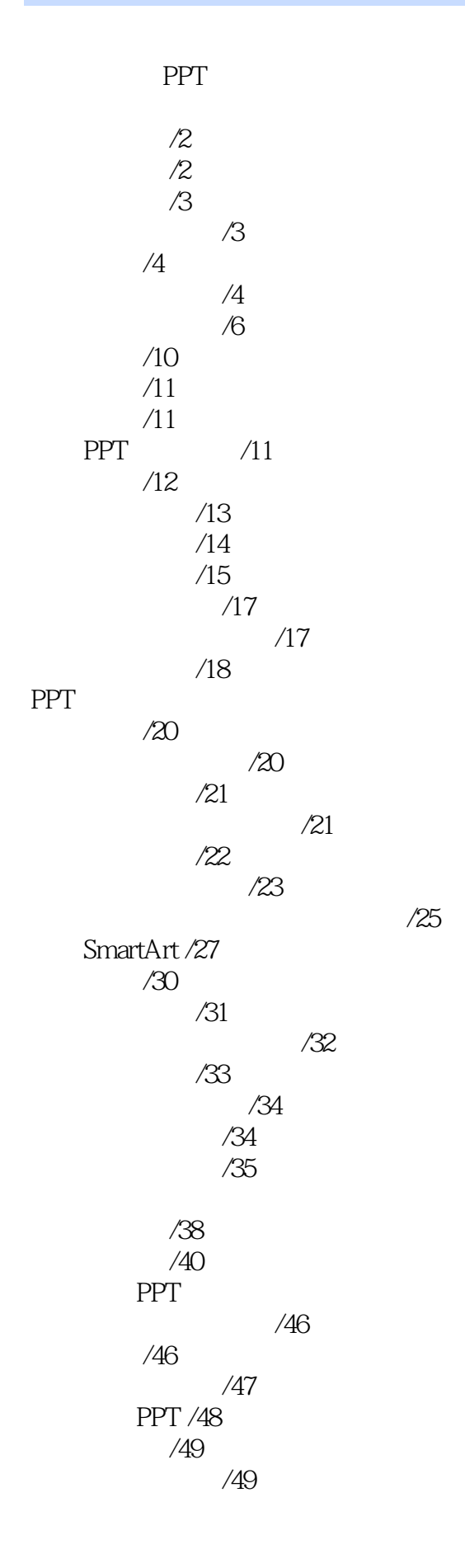

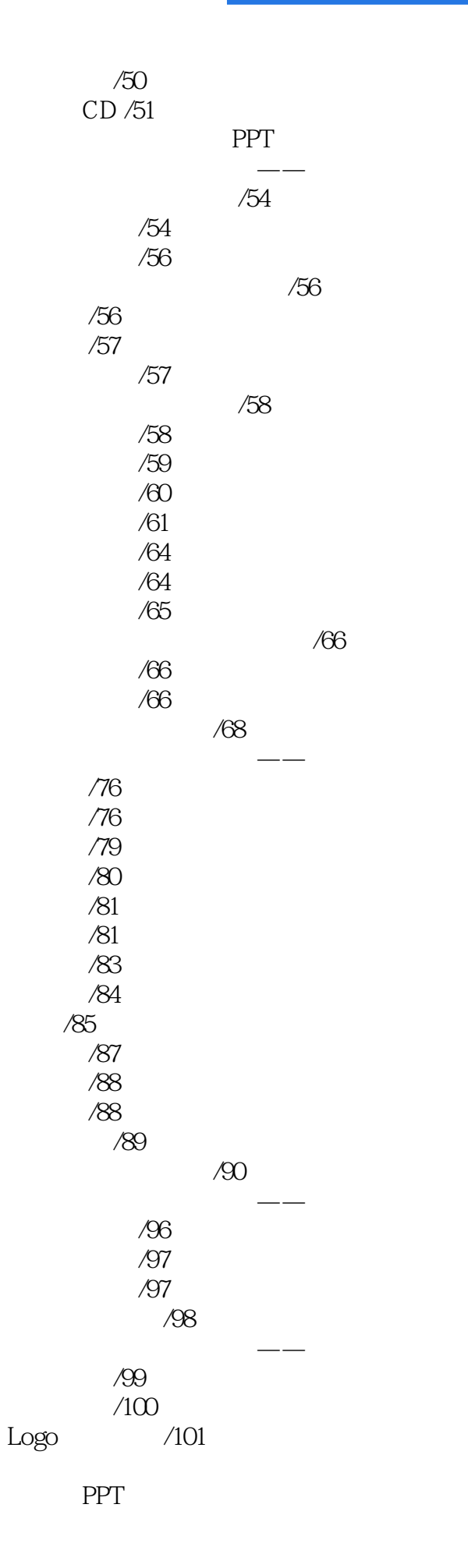

PPT /104 PPT /105  $/107$  $/107$  $/109$  $/112$  $/113$  $/114$  $/115$  $/115$  $/117$  $/121$  $/121$  $/122$  $/123$  $/123$  $/124$  $/124$  $/125$  $/127$  $/131$ /131 /132 /132 过渡页的设计 /133  $/133$ 图文并茂型过渡页的设计 /134  $/135$ 内容页的设计要素 /138 内容页背景的设计 /138 /139  $/142$ /142 /143  $/144$  $/146$  $/151$ /154 Q&A /158 /158  $/159$  $/160$ 

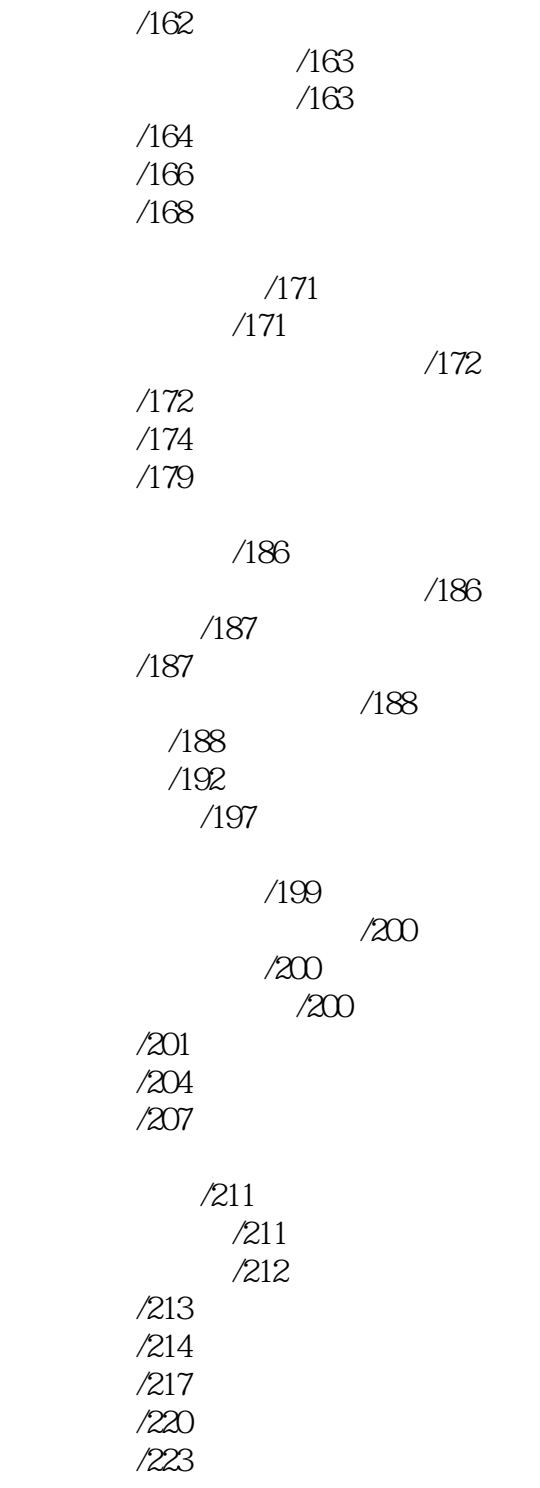

PPT

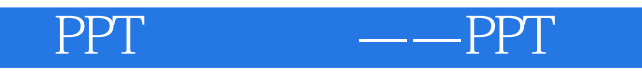

 $1$ 2、一般  $3<sub>2</sub>$  $4<sub>1</sub>$ 

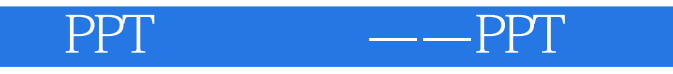

本站所提供下载的PDF图书仅提供预览和简介,请支持正版图书。

:www.tushu000.com